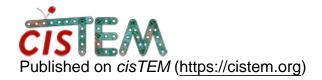

Home > cistem on cluster (slurm, sbatch)

# cistem on cluster (slurm, sbatch)

Mon, 07/30/2018 - 14:35 #1

Dear all, I am trying to run cistem on our HPC. These are my settings in the run profile:

### Manager Command:

```
ssh -f login01.hpc.rockefeller.internal 'nohup
/rugpfs/fs0/ruit/scratch/sbgrid/programs/x86_64-
linux/cistem/1.0.0-beta/bin/$command'
```

Gui Address & Controller Address: Automatic

#### Command:

```
sbatch --export=c='$command'
/store01/home/jbarandun/cistem/slurm.sh
```

No. Copies: 2, Delay 100

#### slurm.sh:

```
#!/bin/bash
##
## specify queue
##SBATCH -p normal
## run time
#SBATCH -t 202:00:00
## number of nodes
#SBATCH -N 3
## number of cores
#SBATCH -n 72
## error and output files
#SBATCH -o cistem.out
#SBATCH -e cistem.err
## Job Name
#SBATCH -J cistem
ŜС
```

The jobs are submitted to the scheduler, run for 30s or so then crash without error message. This is the output from cistem:

```
xx.xx.xx,xx.xx.xx.xx.xx.xx.xx.xx.xx.3005
6433352023334462'
/store01/home/jbarandun/cistem/slurm.sh&' 2 times.
```

cistem.out is empty, cistem.err just contains one line:

```
Usage: refine3d [controller_address]
[controller_port] [job_code]
```

I tried already different number of nodes and No. of copies.

Any idea what the problem could be?

Thanks a lot for the help,

**Best** 

Jonas

timgrant

In the gui does it print xx

In the gui does it print xx.xx.xx for the addresses? This implies that it cannot find the IP address of the machine?

Tim

<u>#3</u>

JBarandun

no, I blanked out ip adresse

no, I blanked out ip adresse by request of our it dept, sorry for not mentioning this

timgrant

Hmm, the error suggest that

Hmm, the error suggest that the program is not being run with all 3 arguments.

I am not very familiar with running slurm jobs, have you seen the following pages :-

https://cistem.org/frequently-asked-questions#tab-1-3

and

https://cistem.org/documentation#tab-1-15

Tim

## Log in or register to post comments

Source URL: https://cistem.org/cistem-cluster-slurm-sbatch